## <span id="page-0-0"></span>**Photoshop 2022 (Version 23.1) Serial Number Free Download For PC (Updated 2022)**

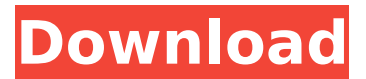

## **Photoshop 2022 (Version 23.1) License Keygen**

Note Take a look at its page at `www.gimp.org` to see how easy it is to learn. The tutorials are good and will quickly help you get the hang of it. \* `www.gimp.org`  $##$  The GIMP Tutorials GIMP has lots of online tutorials for you to learn the ropes of this free application. The GIMP Tutorials page can take you through step-by-step instructions for many different types of tasks. A few of the tutorials are listed here, but there's much more to explore: \* Learn Image Formats—``

**Photoshop 2022 (Version 23.1) Crack With License Key**

The most used Photoshop tools and features

have been added or remodulated into Photoshop Elements. It is a program designed for the daily use as well as for beginners. At first, Photoshop Elements has less features than the professional version. However, the program is more intuitive, interactive, dynamic, and easy to use. Photoshop Elements features a simple and clean interface. It is the easiest, easiest to use and most free image editing software. Photo editing and fine tuning Adobe Photoshop Elements provides several different image editing features, including white balance, color balance, re-sizing, color manipulation, brightness and contrast, gradient manipulation, minor adjustments and more. As all of the features are integrated into the program, no separate add-on plugins are required to edit the image. The editor offers multiple options, filters and effects. The tools can also be used with a click of a button. With the help of your mouse, you can control the brush sizes and colors of the features and areas. The most

frequently used tools can be quickly accessed by pressing the "Control" key. Other tools are accessed by clicking on the tool name in the toolbox. You can also control the properties of any object by double clicking its layer to open the layer properties. Here you can turn on or off the layer effects, double click to zoom the layer, edit the opacity and order, and more. Here are some of the features: This tool allows you to select all the objects in an image and change their color, opacity, brightness, or contrast. This tool allows you to clone images together and or apply a global uniform color or opacity. This tool allows you to select several similar area and to merge them together. This tool allows you to convert one image into another format. There are three different types of conversion: from RGB to RGB (color), from RGB to CMYK (cyan, magenta, yellow, black) and from RGB to LAB (lightness, tint, brightness). This tool allows you to draw lines, colors, or shapes on the layer or in an

image. This tool allows you to quickly select colors from an image. You can match the colors of other existing colors or simply select another color. This tool allows you to select part of an image and apply a highlight effect, e.g., a star or circular texture effect. This tool allows you to create 388ed7b0c7

Q: How to loop through values in each loop I am trying to get the values of the input1 and 2 from the text file and increment the values with each iteration in java. //resources.txt input1 input2 Following is the code I tried: int input $1 = 1$ ; int input $2 = 1$ ; try { BufferedReader reader = new BufferedReader(new FileReader(new File("resources.txt"))); String line; while((line  $=$  reader.readLine())!= null){ System.out.println(line); if(line.equals("input1")){ input1 = input1+1;  $\}$  else if (line.equals("input2")){ input2 =  $input2+1$ ;  $}$  }  $}$  catch(Exception e){ System.out.println("File not found "+ e); } I am able to get the correct output for input1 but not for input2. Here is the output for input 1 input1 input1 input1 whereas I should be getting input1 input2 input3 Any help is much appreciated. Thank You.

**What's New in the Photoshop 2022 (Version 23.1)?**

## Touch Screen Photo Frame. "Time" is printed

on every page of this digital photo frame. 25 Pieces of Wall Art. Each frame is hand crafted using high resolution digital prints combined with brown velum paper. 25 Pieces of Wall Art. Each frame is hand crafted using high resolution digital prints combined with brown velum paper. These digital frames are very versatile. We have 2 sizes, with slightly different frames in each one. With this Frameset you can save up to five images. It will work with any frame, since they have five ports. If you get a \$50 rebate, which you can get by filling out a form online, you will get \$40 of it back. 100% genuine canvas art print. Comes in 3 sizes. Includes frame. Dimensions of each frame are:  $6.25'' \times 6.25''$  (16cm  $\times$  16cm) for the 8x10 frame,  $7'' \times 9''$  (18cm x 22cm) for the 12x16 frame, and 8.5" x 11" (22cm x 28cm) for the 16x20 frame. Come in Solid Black, Beige and White. Comes with a downloadable link to print a collage on your wall. It is a vinyl decal that you can peel

away from the wall and reuse. This is awesome for decorating your room. No damage to the wall! Free shipping. Frame can be installed in as little as 30 minutes with the use of included adhesive. This is a screen protector for your iPad. You can place any picture or photo you want on the iPad and protect it. This is a screen protector for your iPad. You can place any picture or photo you want on the iPad and protect it. Please allow up to one week for your order to arrive. Colour: Black. This item is made of polarised polyester film. The full screen polarising film is transparent so when the light shines through you see only the back of the film as it is blackened. This frame has a rectangular shape with cream velvet that will brighten up your wall. It has a size of 8 x 6.5 inch. The frame can be placed in any wall or in any other surface. The process of adorning your wall or other surface is much easier thanks to the bright colors and white back of the frame. The frame is simple and functional. For the 8 x

**System Requirements:**

NOTE: This will be a tad different from normal since we're working around the 28.8K game speed of the Switch Lite console. A wireless controller is mandatory since all PC games require a keyboard and mouse and our Switch Lite can't handle dual analog controls. This may also be the first time that all 20+ in the Animal Crossing world will have access to the PC version. There are no exceptions to this rule. Surprise! I'm back after a brief hiatus. I have been tinkering with a few games to be released this

<https://inmobiliaria-soluciones-juridicas.com/2022/07/photoshop-2022-nulled> <https://hoperestoredministries.com/wp-content/uploads/2022/07/riteva.pdf> [https://topnotchjobboard.com/system/files/webform/resume/adobe](https://topnotchjobboard.com/system/files/webform/resume/adobe-photoshop-2021-version-2243_2.pdf)[photoshop-2021-version-2243\\_2.pdf](https://topnotchjobboard.com/system/files/webform/resume/adobe-photoshop-2021-version-2243_2.pdf) <https://www.claunchdesign.com/sites/default/files/webform/Photoshop-2021.pdf> <https://shi-id.com/adobe-photoshop-cc-2019-hack-with-key-free-download-updated-2022/> [https://www.cameraitacina.com/en/system/files/webform/feedback/photoshop-2021-version-22\\_13.p](https://www.cameraitacina.com/en/system/files/webform/feedback/photoshop-2021-version-22_13.pdf) [df](https://www.cameraitacina.com/en/system/files/webform/feedback/photoshop-2021-version-22_13.pdf) <https://www.cutlerbay-fl.gov/system/files/webform/dorvany812.pdf> [https://www.lavozmagazine.com/advert/photoshop-2021-version-22-1-0-with-product-key-free](https://www.lavozmagazine.com/advert/photoshop-2021-version-22-1-0-with-product-key-free-download-3264bit/)[download-3264bit/](https://www.lavozmagazine.com/advert/photoshop-2021-version-22-1-0-with-product-key-free-download-3264bit/) [https://topnotchjobboard.com/system/files/webform/resume/photoshop-2020-version-21\\_4.pdf](https://topnotchjobboard.com/system/files/webform/resume/photoshop-2020-version-21_4.pdf) <https://kulturbon.de/wp-content/uploads/2022/07/leasha.pdf> <https://www.cakeresume.com/portfolios/adobe-photoshop-cc-2015-version-17-with-key-win-m> <https://www.chimfab.com/adobe-photoshop-2021-version-22-5-1-crack-full-version-license-code/> [https://mandarinrecruitment.com/system/files/webform/photoshop-2022-version-230\\_5.pdf](https://mandarinrecruitment.com/system/files/webform/photoshop-2022-version-230_5.pdf) <https://www.eventogo.com/adobe-photoshop-cc-2015-version-18-free-download-mac-win/> [https://technospace.co.in/upload/files/2022/07/oPDltyotfGCtPUDzpZJ3\\_05\\_7aa1defa5f62cfab50fa6ba](https://technospace.co.in/upload/files/2022/07/oPDltyotfGCtPUDzpZJ3_05_7aa1defa5f62cfab50fa6ba418d44b13_file.pdf) [418d44b13\\_file.pdf](https://technospace.co.in/upload/files/2022/07/oPDltyotfGCtPUDzpZJ3_05_7aa1defa5f62cfab50fa6ba418d44b13_file.pdf)

<https://versiis.com/40173/adobe-photoshop-2022-version-23-1-1-hack-download-latest-2022/> <https://tagnigeria.com/adobe-photoshop-2021-version-22-0-0-with-product-key-free/>

[http://pixology.in/wp-content/uploads/2022/07/Adobe\\_Photoshop\\_CS6.pdf](http://pixology.in/wp-content/uploads/2022/07/Adobe_Photoshop_CS6.pdf)

[http://implicitbooks.com/advert/photoshop-2021-version-22-3-universal-keygen-free-for-pc](http://implicitbooks.com/advert/photoshop-2021-version-22-3-universal-keygen-free-for-pc-final-2022/)[final-2022/](http://implicitbooks.com/advert/photoshop-2021-version-22-3-universal-keygen-free-for-pc-final-2022/)

[https://silkfromvietnam.com/photoshop-2022-version-23-0-2-crack-keygen-free-registration-code-for](https://silkfromvietnam.com/photoshop-2022-version-23-0-2-crack-keygen-free-registration-code-for-windows-april-2022/)[windows-april-2022/](https://silkfromvietnam.com/photoshop-2022-version-23-0-2-crack-keygen-free-registration-code-for-windows-april-2022/)

[https://leidenalumni.id/wp-](https://leidenalumni.id/wp-content/uploads/2022/07/Photoshop_2022_Version_2301_Activation_Key_PCWindows.pdf)

[content/uploads/2022/07/Photoshop\\_2022\\_Version\\_2301\\_Activation\\_Key\\_PCWindows.pdf](https://leidenalumni.id/wp-content/uploads/2022/07/Photoshop_2022_Version_2301_Activation_Key_PCWindows.pdf)

[https://rwix.ru/photoshop-cc-2019-version-20-serial-number-and-product-key-crack-download](https://rwix.ru/photoshop-cc-2019-version-20-serial-number-and-product-key-crack-download-x64.html)[x64.html](https://rwix.ru/photoshop-cc-2019-version-20-serial-number-and-product-key-crack-download-x64.html)

[https://doitory.com/adobe-photoshop-cc-2015-version-18-hacked-patch-with-serial-key-free](https://doitory.com/adobe-photoshop-cc-2015-version-18-hacked-patch-with-serial-key-free-download-updated-2022/)[download-updated-2022/](https://doitory.com/adobe-photoshop-cc-2015-version-18-hacked-patch-with-serial-key-free-download-updated-2022/)

<https://travelvee.com/wp-content/uploads/2022/07/ragban.pdf>

[https://brandyallen.com/2022/07/05/adobe-photoshop-2021-version-22-crack-full-version-serial-key](https://brandyallen.com/2022/07/05/adobe-photoshop-2021-version-22-crack-full-version-serial-key-for-windows/)[for-windows/](https://brandyallen.com/2022/07/05/adobe-photoshop-2021-version-22-crack-full-version-serial-key-for-windows/)

<https://wakelet.com/wake/S9eakL5-a4lu7BYwtwmh5>

[/wp-content/uploads/2022/07/flawin.pdf](#page-0-0)

<http://www.ndvadvisers.com/adobe-photoshop-2021-version-22-1-0-latest/>

<https://schools.oxfordshire.gov.uk/cms/system/files/webform/Photoshop-CC-2015-version-16.pdf> [http://demo.funneldrivenroi.com/council/upload/files/2022/07/E3TlJqm2REUG6Ft9tEOQ\\_05\\_17f21914](http://demo.funneldrivenroi.com/council/upload/files/2022/07/E3TlJqm2REUG6Ft9tEOQ_05_17f21914391ce7f7c8141b4a2afb3766_file.pdf) [391ce7f7c8141b4a2afb3766\\_file.pdf](http://demo.funneldrivenroi.com/council/upload/files/2022/07/E3TlJqm2REUG6Ft9tEOQ_05_17f21914391ce7f7c8141b4a2afb3766_file.pdf)